# Examcollection

<http://www.ipass4sure.com/examcollection.htm>

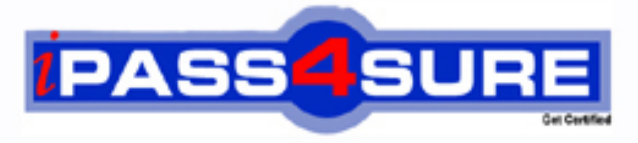

http://www.ipass4sure.com

# **1Z0-805**

**Oracle** Upgrade to Java SE 7 Programmer

**http://www.ipass4sure.com/exams.asp?examcode=1Z0-805**

**The 1Z0-805 practice exam is written and formatted by Certified Senior IT Professionals working in today's prospering companies and data centers all over the world! The 1Z0-805 Practice Test covers all the exam topics and objectives and will prepare you for success quickly and efficiently. The 1Z0-805 exam is very challenging, but with our 1Z0-805 questions and answers practice exam, you can feel confident in obtaining your success on the 1Z0-805 exam on your FIRST TRY!**

**Oracle 1Z0-805 Exam Features**

- **Detailed questions and answers for 1Z0-805 exam**
- **Try a demo before buying any Oracle exam**
- **1Z0-805 questions and answers, updated regularly**
- **Verified 1Z0-805 answers by Experts and bear almost 100% accuracy**
- **1Z0-805 tested and verified before publishing**
- **1Z0-805 examcollection vce questions with exhibits**
- **1Z0-805 same questions as real exam with multiple choice options**

**Acquiring Oracle certifications are becoming a huge task in the field of I.T. More over these exams like 1Z0-805 exam are now continuously updating and accepting this challenge is itself a task. This 1Z0-805 test is an important part of Oracle certifications. We have the resources to prepare you for this. The 1Z0-805 exam is essential and core part of Oracle certifications and once you clear the exam you will be able to solve the real life problems yourself.Want to take advantage of the Real 1Z0-805 Test and save time and money while developing your skills to pass your Oracle 1Z0-805 Exam? Let us help you climb that ladder of success and pass your 1Z0-805 now!**

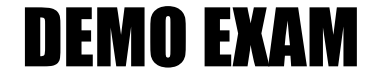

### For Full Version visit

<http://www.ipass4sure.com/allexams.asp>

#### **QUESTION:** 1

Which statement is true about the take method defined in the WatchService interface?

A. Retrieves and removes the next watch key, or returns null of none are present.

B. Retrieves and removes the next watch key. If a queued key is not immediately available, the program waits for the specified wait time.

C. Retrieves and removes the next watch key: waits if no key is yet present.

D. Retrieves and removes all pending events for the watch key, returning a list of the events that were retrieved.

#### **Answer:** C

#### **Explanation:**

The WatchKey take() method retrieves and removes next watch key, waiting if none are yet present. Note: A watch service that watches registered objects for changes and events. For example a file manager may use a watch service to monitor a directory for changes so that it can update its display of the list of files when files are created or deleted. A Watchable object is registered with a watch service by invoking its register method, returning a WatchKey to represent the registration. When an event for an object is detected the key is signalled, and if not currently signalled, it is queued to the watch service so that it can be retrieved by consumers that invoke the poll or take methods to retrieve keys and process events. Once the events have been processed the consumer invokes the key's reset method to reset the key which allows the key to be signalled and re-queued with further events.

#### **Reference:**

Interface WatchService

#### **QUESTION:** 2

```
Given the code fragment: 
private static void copyContents (File source, File target) { 
try {inputStream fis = new FileInputStream(source); 
outputStream fos = new FileOutputStream (target);
byte \lceil \cdot \rceil buf = new byte \lceil 8192 \rceil;
int i; 
while ((i = f is.read(buf)) != -1) {
fos.write (buf, 0, i); 
} 
//insert code fragment here. Line ** 
System.out.println ("Successfully copied"); 
}
```
Which code fragments, when inserted independently at line \*\*, enable the code to compile?

A. }catch (IOException | NoSuchFileException e) { System.out.println(e);

} B. } catch (IOException | IndexOutOfBoundException e) { System.out.println(e);

} C. } catch (Exception | IOException | FileNotFoundException e ) { System.out.println(e);

} D. } catch (NoSuchFileException e ) { System.out.println(e);

```
} 
E. } catch (InvalidPathException | IOException e) { System.out.println(e); 
}
```
**Answer:** B, D ,E

#### **Explanation:**

B: Two mutually exclusive exceptions. Will work fine. D: A single exception. Will work fine. E: Two mutually exclusive exceptions. Will work fine. Note: In Java SE 7 and later, a single catch block can handle more than one type of exception. This feature can reduce code duplication and lessen the temptation to catch an overly broad exception.

In the catch clause, specify the types of exceptions that block can handle, and separate each exception type with a vertical bar (|). Note 2:NoSuchFileException: Checked exception thrown when an attempt is made to access a file that does not exist. InvalidPathException: Unchecked exception thrown when path string cannot be converted intoa Path because the path string contains invalid characters, or the path string is invalid for other file system specific reasons. FileNotFoundException: Signals that an attempt to open the file denoted by a specified pathname has failed. This exception will be thrown by the FileInputStream, FileOutputStream, and RandomAccessFile constructors when a file with the specified pathname does not exist. It will also be thrown by these constructors if the file does exist but for some reason is inaccessible, for example when an attempt is made to open a read-only file for writing.

#### **QUESTION:** 3

Which two statements are true about the walkFileTree method of the files class?

A. The file tree traversal is breadth-first with the given FileVisitor invoked for each file encountered.

B. If the file is a directory, and if that directory could not be opened, the postVisitFileFailed method is invoked with the I/O exception.

C. The maxDepth parameter's value is the maximum number of directories to visit.

D. By default, symbolic links are not automatically followed by the method.

**Answer:** C, D

#### **Explanation:**

C: The method walkFileTree(Path start, Set<FileVisitOption> options, int maxDepth, FileVisitor<? super Path> visitor)

walks a file tree. The maxDepth parameter is the maximum number of levels of directories to visit. A value of 0 means that only the starting file is visited, unless denied by the security manager. A value of MAX\_VALUE may be used to indicate that all levels should be visited. The visitFile method is invoked for all files, including directories, encountered at maxDepth, unless the basic file attributes cannot be read, in which case the visitFileFailed method is invoked. D:You need to decide whether you want symbolic links to be followed. If you are deleting files, for example, following symbolic links might not be advisable. If you are copying a file tree, you might want to allow it. By default, walkFileTree does not follow symbolic links.

#### **Reference:**

The Java Tutorials, Walking the File Tree

#### **Reference:**

Walk File Tree

#### **QUESTION:** 4

Which code fragments print 1?

A. String arr  $[]= { "1", "2", "3"} };$ List  $\langle$ ? extendsString  $>$  arrList = new LinkedList  $\langle$  (Arrays.asList (arr)); System.out.println (arrList.get (0)); B. String arr  $[] = \{ "1", "2", "3" \};$ List  $\langle Integers\rangle$  arrList = new LinkedList  $\langle \rangle$  (Arrays.asList (arr)); System.out.println  $(\arrList.get(0));$ C. String arr  $[]= { "1", "2", "3" };$ List  $\langle\cdot\rangle$  arrList = new LinkedList  $\langle\cdot\rangle$  (Arrays.asList (arr)); System.out.println  $(\arrList.get(0))$ ; D. String arr  $[]= { "1", "2", "3"} };$ List  $\langle\cdot\rangle$  arrList = new LinkedList  $\langle\cdot\rangle$  Arrays. asList (arr)); System.out.println  $(\arctan(0));$ E. String arr  $[]= { "1", "2", "3"}$ ; List <Integer> extendsString > arrList =new LinkedList <Integer> (Arrays.asList (arr)); System.out.println (arrList.get (0));

#### **Answer:** A, C

#### **Explanation:**

Note:You can replace the type arguments required to invoke the constructor of a generic class with an empty set of type parameters  $(\le)$  as long as the compiler can infer the type arguments from the context. This pair of angle brackets is informally called the diamond.

#### **QUESTION:** 5

Given the code fragment: public static void main(String[] args) { String source  $=$  "d:\\company\\info.txt";

```
String dest = "d:\\company\\emp\\info.txt";
//insert code fragment here Line ** 
} catch (IOException e) { 
System.err.println ("Caught IOException: " + e.getmessage(); 
} 
}
```
Which two try statements, when inserted at line \*\*, enable the code to successfully move the file info.txt to the destination directory, even if a file by the same name already exists in the destination directory?

A. try {FileChannel in = new FileInputStream(source).getChannel(); FileChannel out = new FileOutputStream(dest).getChannel (); in.transferTo (0, in.size(), out);

B. try {Files.copy(Paths.get(source), Paths.get(dest)); Files.delete(Paths.get(source));

C. try {Files.copy(Paths.get(source), Paths.get(dest)); Files.delete(Paths.get(source));

D. try {Files.move(Paths.get(source),Paths.get(dest));

E. try {BufferedReader br = Files.newBufferedReader(Paths.get(source), Charset.forName ("UTF-

```
8")); BufferedWriter bw = Files.newBufferedWriter (Paths.get(dest), Charset.forName 
("UTF-8")); String record = ""; while ((record = br.readLine()) != null){ bw.write
(record); bw.newLine(); } Files.delete(Paths.get(source));
```
**Answer:** B, D

#### **QUESTION:** 6

What design pattern does the Drivermanager.getconnection () method characterize?

- A. DAO B. Factory
- C. Singleton
- D. composition

#### **Answer:** B

#### **Explanation:**

DriverManager has a factory method getConnection() that returns a Connection object. Note 1:A factory method is a method that creates and returns new objects.

The factory pattern (also known as the factory method pattern) is a creational design pattern. A factory is a Java class that is used to encapsulate object creation code. A factory class instantiates and returns a particular type of object based on data passed to the factory. The different types of objects that are returned from a factory typically are subclasses of a common parent class. Note 2: The method DriverManager.getConnection establishes a database connection. This method requires a database URL, which varies depending on your DBMS. The following are some examples of database URLs: MySQL, Java DB.

#### **QUESTION:** 7

Given the code fragment:

dataFormat df; Which statement defines a new DataFormat object that displays the default date format for the UK Locale?

A. df = DateFormat.getDateInstance (DateFormat.DEFAULT, Locale(UK));

B. df = DateFormat.getDateInstance (DateFormat.DEFAULT, UK);

C. df = DateFormat.getDateInstance (DateFormat.DEFAULT, Locale.UK);

D. df = new DateFormat.getDataInstance (DataFormat.DEFAULT, Locale.UK);

E. df = new DateFormat.getDateInstance (DateFormat.DEFAULT, Locale(UK));

#### **Answer:** C

#### **Explanation:**

Date Format is an abstract class that provides the ability to format and parse dates and times. The get Date Instance() method returns an instance of Date Format that can format date information. It is available in these forms:

static final Date Format get Date Instance( )

static final Date Format get Date Instance(int style)

static final Date Format get Date Instance(int style, Locale locale)

The argument style is one of the following values: DEFAULT, SHORT, MEDIUM, LONG, or FULL. These are int constants defined by Date Format.

#### **QUESTION:** 8

Given three resource bundles with these values set for menu1: ( The default resource bundle is written in US English.)

English US resource Bundle  $M$ enu $1 \equiv$ small French resource Bundle  $Menu1 = petit$ Chinese Resource Bundle  $Menu = 1$ And given the code fragment: Locale .set Default (new Locale("es", "ES")); // Set default to Spanish and Spain  $loc1 = Locale.get Default()$ ; Resource Bundle messages = Resource Bundle. get Bundle ("message Bundle", loc1); System.out.println (messages.getString("menu1")); What is the result?

A. No message is printed

- B. petit
- $C_{\cdot}$ :
- D. Small
- E. A runtime error is produced

**Answer:** E

#### **Explanation:**

Compiles fine, but runtime error when trying to access the Spanish Resource bundle (which does not exist): Exception in thread "main" java.util. Missing ResourceException: Can't find bundle for base name message Bundle, locale es\_ES

#### **QUESTION:** 9

```
Given: 
import java.util.*; 
public class StringApp { 
public static void main (String \left[\right] args) { Set <String> set = new TreeSet \leq ();
set.add("X"); 
set.add("Y"); set.add("X"); set.add("Y"); set.add("X"); 
Iterator \langleString\rangle it = set.iterator ();
int count = 0:
while (it.hasNext()) { switch (it.next()) { case "X":
System.out.print("X "); 
break; 
case "Y": System.out.print("Y "); break; 
} 
count++; 
} 
System.out.println ("ncount = " + count);} 
} 
What is the result?
```
A. X X Y X Y  $count = 5$ B. X Y X Y  $count = 4$  $C. X Y count = s$ D. X Y count  $= 2$ .

#### **Answer:** D

#### **Explanation:**

A set is a collection that contains no duplicate elements. So set will include only two elements at the start of while loop. The while loop will execute once for each element. Each element will be printed. Note: \*public interface Iterator An iterator over a collection. Iterator takes the place of Enumeration in the Java collections framework. Iterators differ from enumerations in two ways: Iterators allow the caller to remove elements from the underlying collection during the iteration with well-defined semantics. Method names have been improved. \*hasNext public boolean hasNext() Returns true if the iteration has more elements. (In other words, returns true if next would return an element rather than throwing an exception.) \*next publicObjectnext() Returns the next element in the iteration.

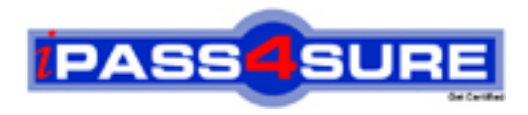

## **Pass4sure Certification Exam Features;**

- Pass4sure offers over **2500** Certification exams for professionals.
- More than **98,800** Satisfied Customers Worldwide.
- Average **99.8%** Success Rate.
- Over **120** Global Certification Vendors Covered.
- Services of Professional & Certified Experts available via support.
- Free 90 days updates to match real exam scenarios.
- Instant Download Access! No Setup required.
- Price as low as \$19, which is 80% more cost effective than others.
- Verified answers researched by industry experts.
- Study Material **updated** on regular basis.
- Questions / Answers are downloadable in **PDF** format.
- Mobile Device Supported (Android, iPhone, iPod, iPad)
- No authorization code required to open exam.
- **Portable** anywhere.
- *Guaranteed Success*.
- **Fast**, helpful support 24x7.

View list of All certification exams offered; http://www.ipass4sure[.com/allexams.as](http://www.ipass4sure.com/allexams.asp)p

View list of All Study Guides (SG); http://www.ipass4sure[.com/study-guides.asp](http://www.ipass4sure.com/study-guides.asp)

View list of All Audio Exams (AE); http://www.ipass4sure[.com/audio-exams.asp](http://www.ipass4sure.com/audio-exams.asp)

Download Any Certication Exam DEMO. http://www.ipass4sure[.com/samples.asp](http://www.ipass4sure.com/samples.asp)

To purchase Full version of exam click below; [http://www.](http://www.ipass4sure.com/allexams.asp)ipass4sure.com/allexams.asp

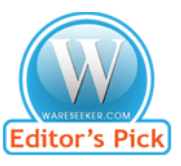

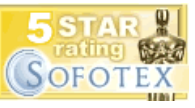

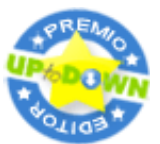

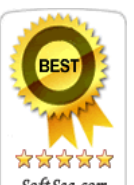

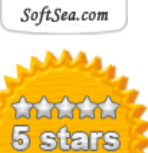

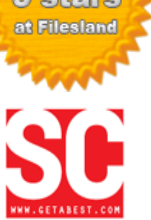

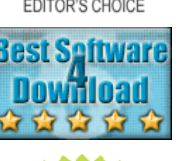

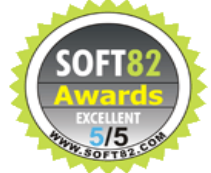

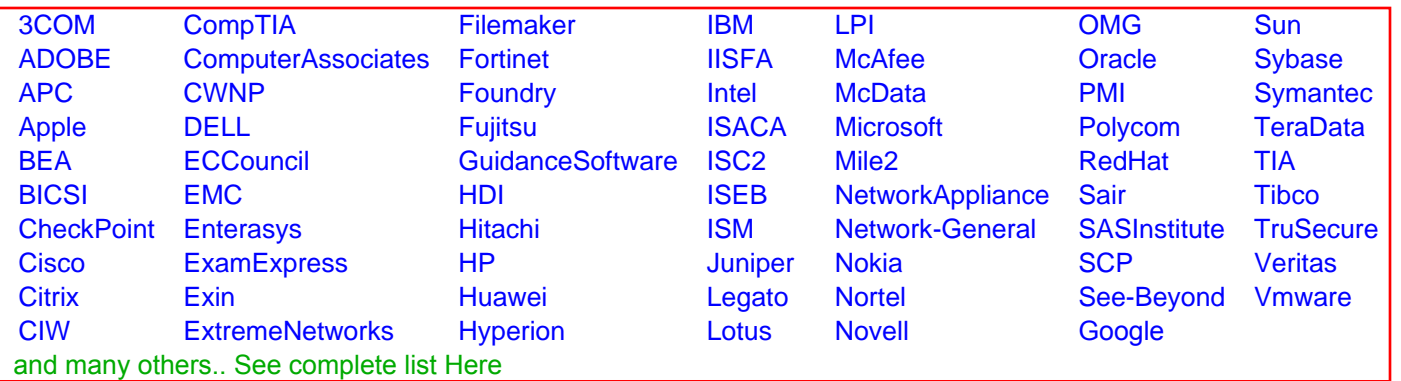

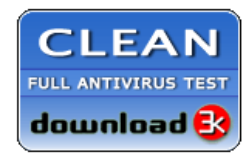

**Editor's Review EXCELLENT** 含含含含 SOFTPEDIA<sup>®</sup>

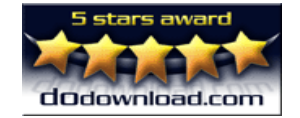

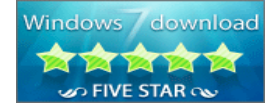

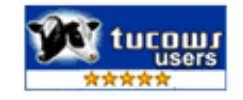